## **ATT 1 CHAP 3 DoD 4160.21-M**

## **TURN-INS TO DEFENSE REUTILIZATION AND MARKETING OFFICES ON DD FORM 1348-1A**

# **(SINGLE LINE ITEM TURN-INS) Excerpted from DoD 4000.25-1-M, MILSTRIP Reference: Paragraphs A3 and C1**

### RECORD

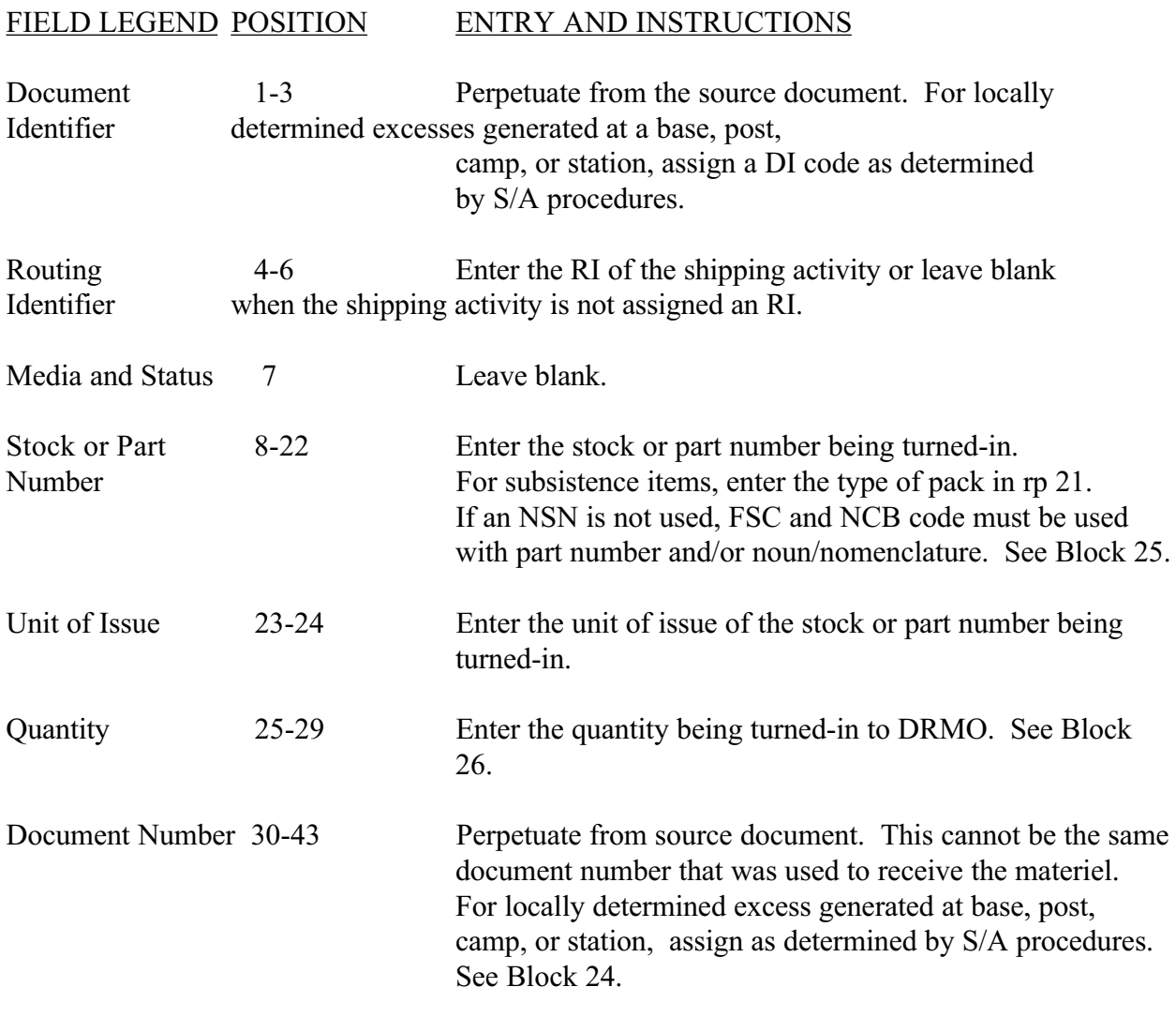

# **DoD 4160.21-M**

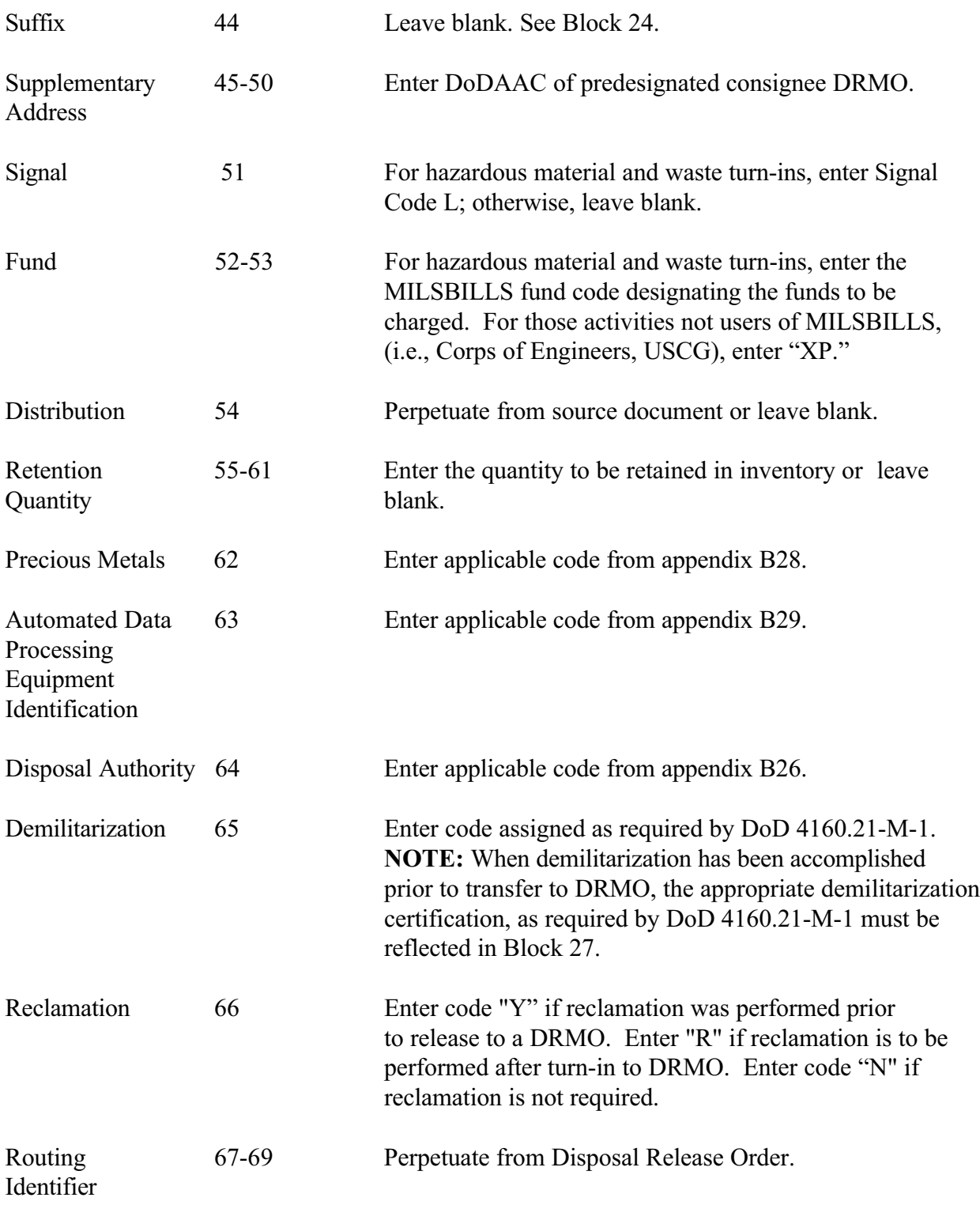

### **DoD 4160.21-M**

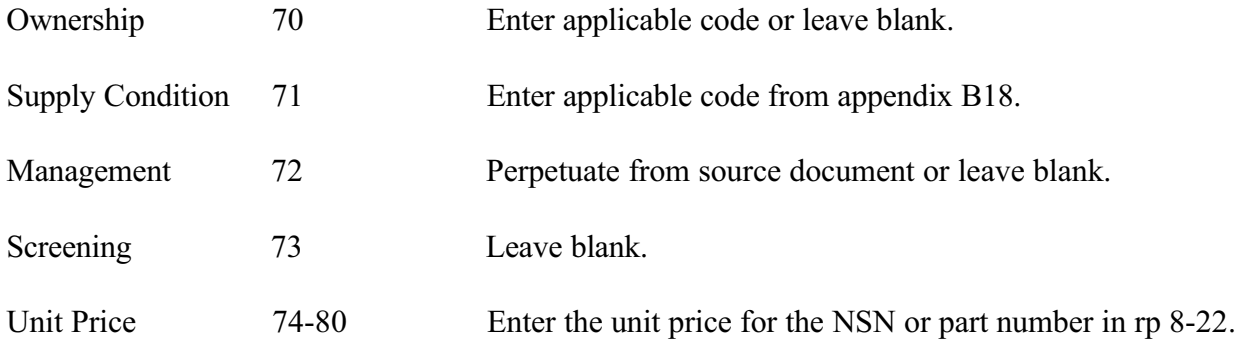

## BLOCK ENTRIES

- 1 Enter the extended value of the transaction.
- 2 Enter the shipping point identified by DoDAAC; if reduced printing is used, in-the-clear address may be entered in addition to the DoDAAC.
- 3 Enter the consignee DRMO by DoDAAC. This will be the predesignated DRMO and will be entered by the shipping activity; if reduced printing is used, the in-the-clear address may be entered in addition to the DoDAAC.
- 4 Insert HM, if the turn-in is hazardous materiel or HW, if the turn-in is hazardous waste.
- 5 Enter the date of document preparation, if required by the shipper.
- 6 Enter the national motor freight classification (NNFC), if required by the shipper.
- 7 Enter the freight rate, if required by the shipper.
- 8 Enter coded cargo data, if required by the shipper.
- 9 Enter applicable controlled inventory item code which describes the security/pilferage classification of the shipment from DoD 4100.39-M, volume 10, Chapter 4, table 61.
- 10 Enter the quantity actually received by the DRMO, if different from positions 25-29.
- 11 Enter the number of units of issue in a package, if required by the shipper.
- 12 Enter the unit weight applicable to the unit of issue, if required by the shipper.

## **DoD 4160.21-M**

- 13 Enter the unit cube applicable to the unit of issue, if required by the shipper.
- 14 Enter the uniform freight classification, if required by the shipper.
- 15 Enter the shelf life, if appropriate; otherwise, leave blank.
- 16 Enter in-the-clear freight classification nomenclature, if required by the shipper.
- 17 Enter the item nomenclature. For non-NSN items; enter as much descriptive information as possible. Specified additive data or certification from the generating source for specific types of property should be entered.
- 18 Enter type of container, if required by the shipper.
- 19 Enter number of containers that makes up the shipment, if required by the shipper.
- 20 Enter total weight of shipment, if required by the shipper.
- 21 Enter total cube of shipment, if required by the shipper.
- 22 Received By Enter the signature of person receiving the materiel.
- 23 Date Received Enter date materiel was received and signed for.
- 24 Document Number Perpetuate from source document. This cannot be the same document number that was used to receive the materiel. For locally determined excesses generated at base, post, camp, or station, assign a document number as determined by Service/Agency procedures. Suffix Code - Leave blank.
- 25 National Stock Number Enter the stock or part number being turned-in. For subsistence items, enter the type of pack in rp 21. If an NSN is not used, FSC and NCB code must be used with part number and/or noun/nomenclature.
- 26 For turn-in to DRMO This block will not contain bar code data, it is reserved for internal DRMO/DRMS.
- 27 This block may contain additional data including bar coding for internal use. Enter data in this block as required by the shipping activity or the DRMO receiving the materiel. When data is entered in this block, it will be clearly identified. For hazardous material and waste turn-ins, enter the DoDAAC of the bill-to office, the contract line item number (CLIN) for the item, and the total cost of the disposal, (that is, CLIN cost times quantity in pounds equals cost of disposal).